# **Guidance on Liberal Arts Education**

## **—What Is Necessary before You Take a Class?**

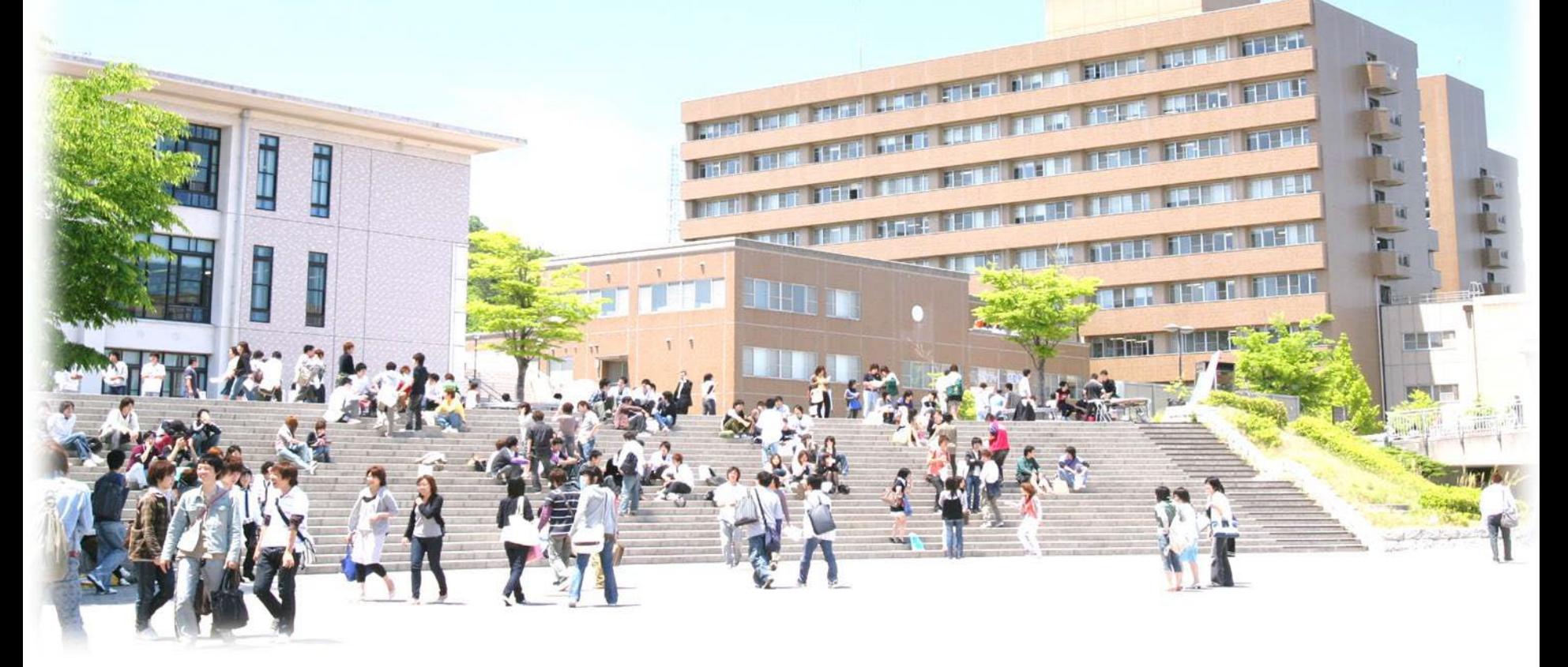

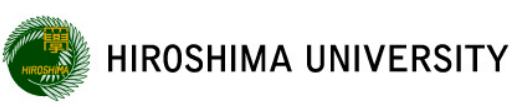

## **Purposes of Guidance on Liberal Arts Education**

Start of classes: April 8th (Mon.)

〈What you should do before taking a class〉

◎Know what you need to do to graduate ◎Create your own class timetable ◎Register for courses that you wish to take

〈What you should learn through this guidance〉 (1) Path to graduation  $\rightarrow$  (2) How to create a class timetable  $\rightarrow$  (3) Course registration

# **I. Path to Graduation**

## **—What you need to do to graduate**

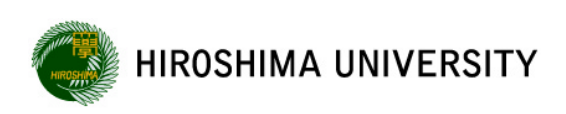

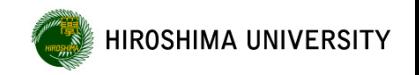

- ・Shows course (credit) requirements for graduation
- ・ Inserted in the Student Handbook
- ◎No. of credits required for graduation:128 credits (Liberal arts education 4 2 + Specialized education 8 6)

### ◎What is a credit?

 $=$  a point given to students when they are judged to have passed a course based on their exam and report/ essay results, their participation, and attitude in classes after attending the classes throughout one semester or term

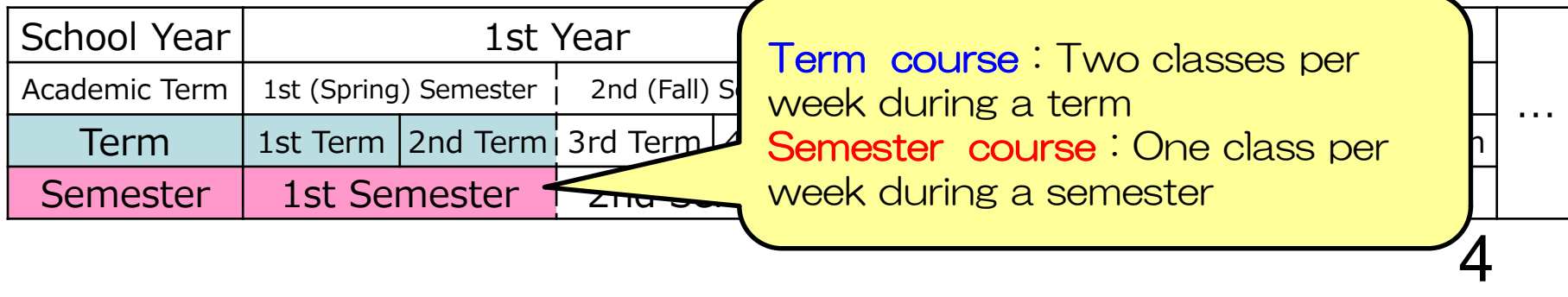

## **Liberal Arts Education and Specialized Education (1)**

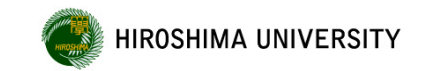

◎No. of credits required for graduation:128 credits (Liberal arts education 4 2 + Specialized education 8 6)

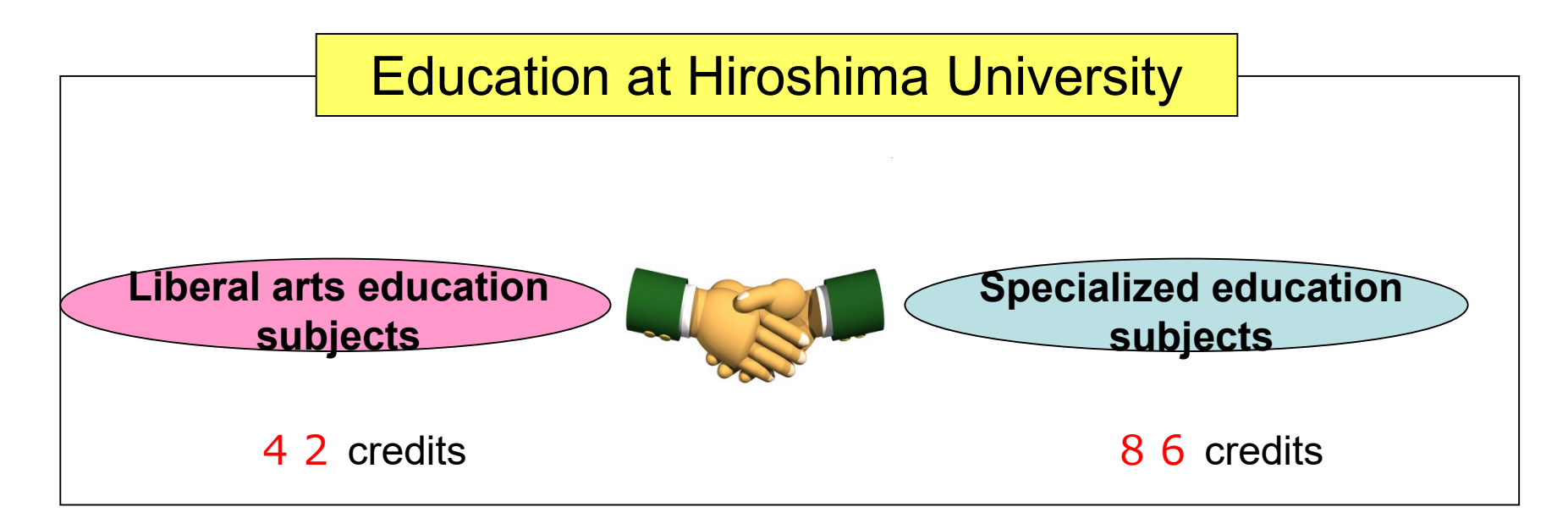

Develop a broad perspective and gain a multifaceted viewpoint by being exposed to knowledge in a wide range of fields.

Acquire the professional expertise required in relevant fields as a specialist.

# **Liberal Arts Education and Specialized Education (2)**

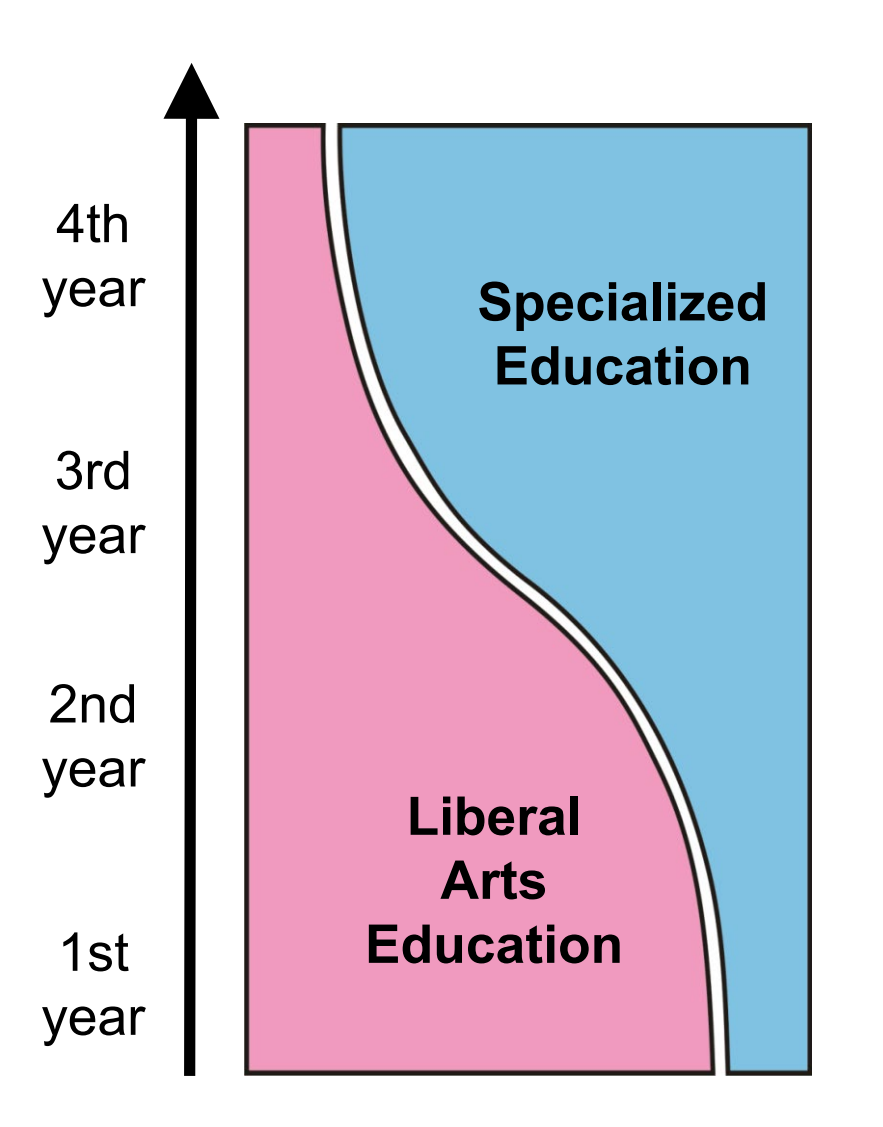

Students mainly study liberal arts education in their first year at the university.

> **I want to study specialized courses as early as possible!!**

## **Why should you study liberal arts education? (1)**

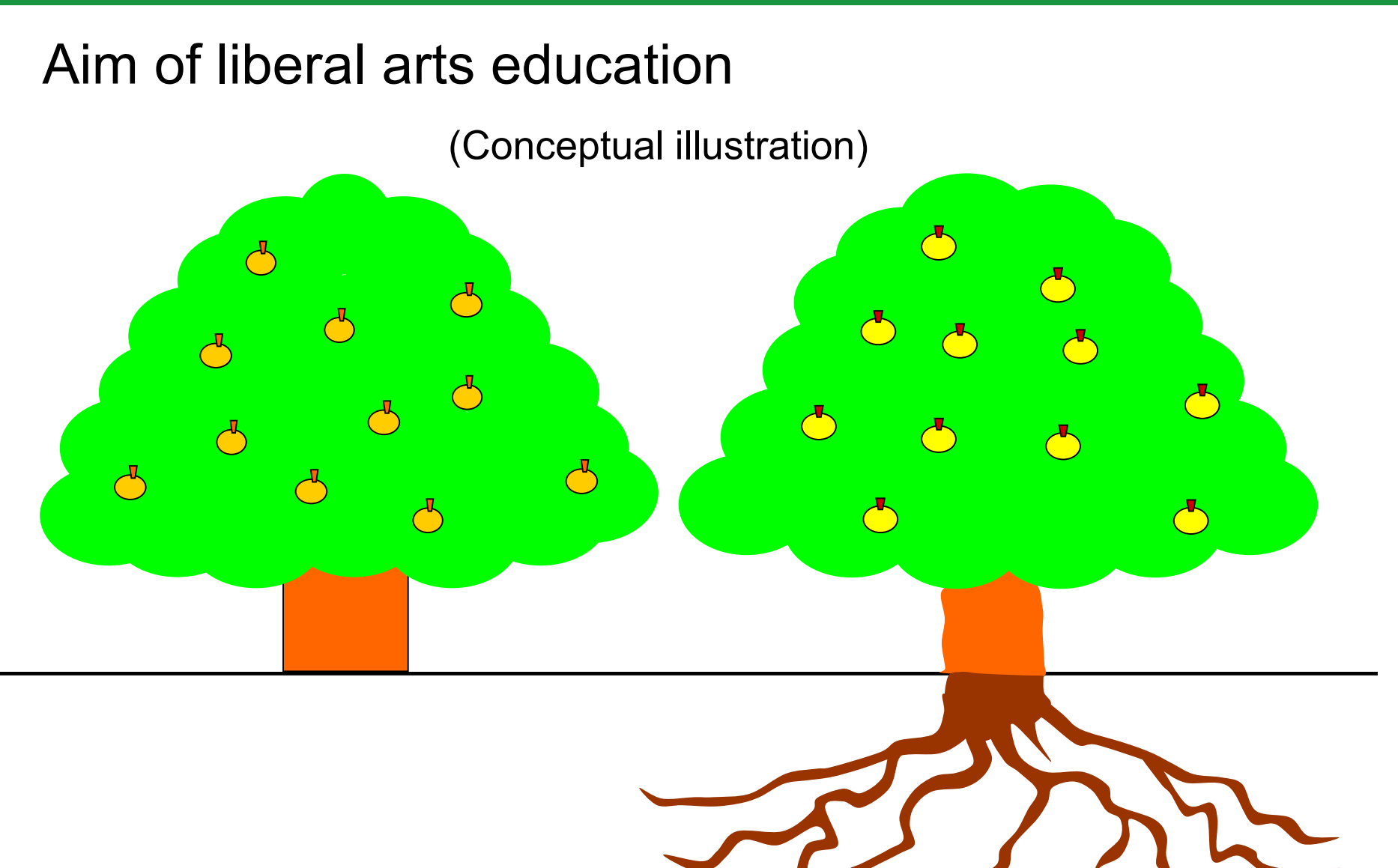

7

## **Why should you study liberal arts education? (2)**

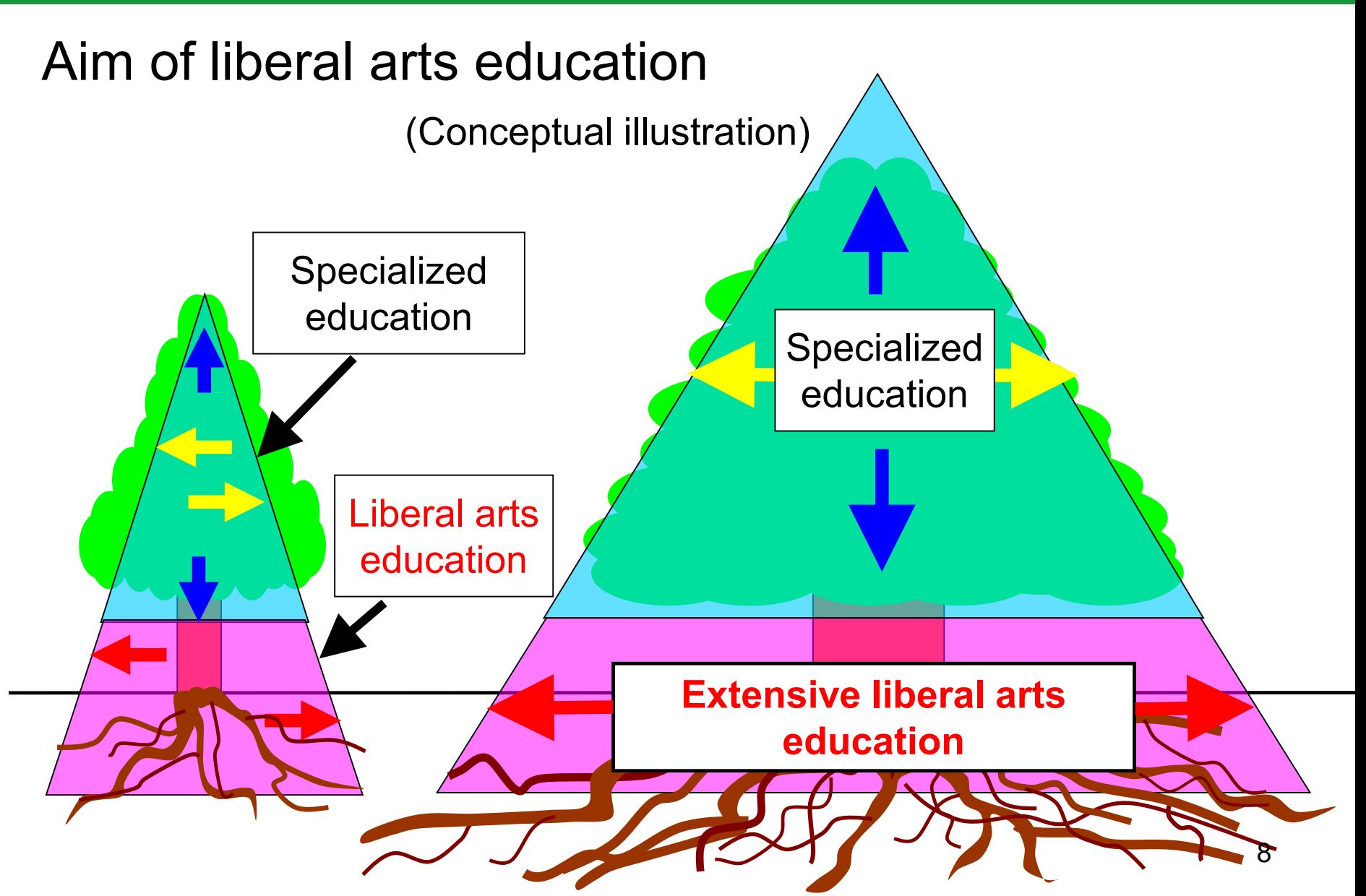

### **Peace Science Courses**

- Required subject (= a subject that students must take) : 2 credits
- ・ Think about peace from diverse perspectives based on the spirit of the pursuit of peace, one of Hiroshima University's five guiding principles.
- ・ Students are required to submit **a report on peace.**
	- = The credits are not given unless the report is submitted.

Be sure to confirm the details posted on "MOMIJI."

\* Start preparing for the report as early as possible

#### Basic Courses in University Education

◎**Introduction to University Education**

・ Required subject: 2 credits

Important information will be provided at the end of this guidance.

- ・ Consider what learning at university means to clarify your goals at the university and acquire the basic skills and attitudes necessary to study at university.
- ・ A lecture series is offered by renowned figures under the title of "Becoming a Global Citizen: Lecture by Special Instructor."
- ◎**Introductory Seminar for First-Year Students**
- ・ Required subject: 2 credits
- ・ Learn how to study at university through small-group classes and voluntary learning

#### ◎**Advanced Seminar**

・ Develop skills to find and solve problems through discussions and handson learning in mixed-school and mixed-grade small class.

## **Course Types of Liberal Arts Education (3)**

### **"Becoming a Global Citizen: Lecture by Special Instructor"**

**Distinguished figures from various fields will give you passionate messages on what you should learn at university, encouraging you to play an active role in the world as an educated cosmopolitan who long for peace and have an acute awareness of global issues.**

# **Course Types of Liberal Arts Education (4)**

As of 5th March, 2024

**HIROSHIMA UNIVERSITY** 

### **"Becoming a Global Citizen: Lecture by Special Instructor"**

### Lecturers for AY2024

- 
- 
- NAKAMARU Michie (Opera singer)
- NINOMIYA Seijun (Sports journalist)
- 
- HIROKANE Kenshi (Manga Artist)
- HORIKAWA Keiko (Nonfiction Writer)
- 
- 
- MOGI Kenichiro (Neuroscientist)
	- YAMAGIWA Juichi (Director-General, Research Institute for Humanity and Nature)
- YAMASHITA Yosihnori (Chairperson, Ricoh Company, Ltd.)

Dates and times to attend the lectures are designated by each school.

- IKEGAYA Yuji (Professor, Graduate School of Pharmaceutical Sciences, The University of Tokyo) **OCHI Mitsuo** (President of Hiroshima University) KOIZUMI Yu (Associate Professor, Research Center for Advanced Science and Technology, the University of Tokyo) NOMURA Kenjiro (Baseball Commentator/Former professional baseball manager of the Hiroshima Toyo Carp)
	-
	-
- MATSUI Kazumi (Mayor of Hiroshima City)
- ROBERTSON Morley (International Journalist)
	-

## **Course Types in Liberal Arts Education (5)**

You are advised to determine your **independent theme** according to your interest and to take several courses related to the theme.

◎**Area Courses 22** credits

Common Subjects

・ Courses in Arts and Humanities/Social Sciences 4 credits

+Courses in Natural Sciences 4 credits + Courses chosen freely from Area or Foundation Courses 14 credits

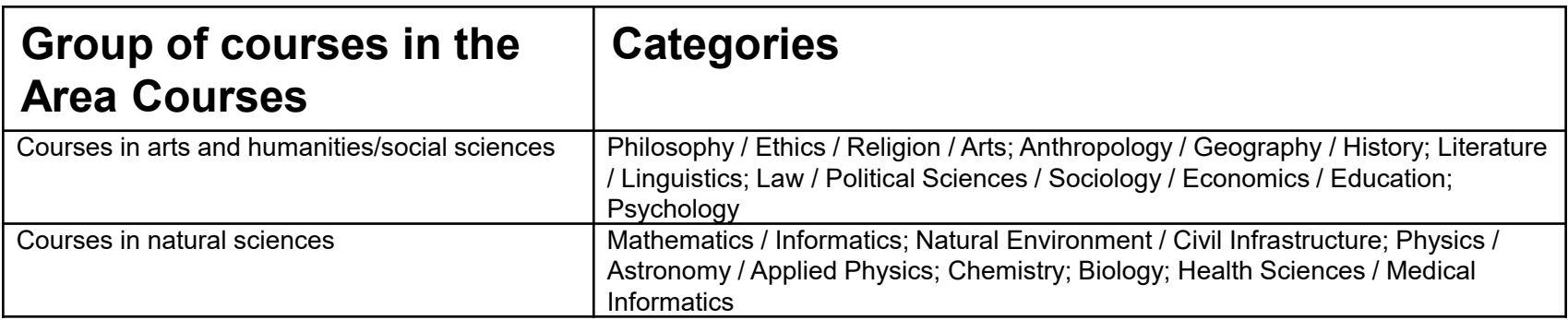

Common Subjects

#### ◎**Foreign Languages**

【Type 1: Students who are native Japanese speakers】 English courses 4 credits + Non-English Foreign Languages courses 4 credits

【Type 2: Students who are not native Japanese speakers 】

Japanese courses 8 credits

【Type 3: Students who are admitted to be fluent in both English and Japanese 】

Non-English Foreign Languages courses 8 credits

・ Develop communication skills to receive and transmit information in different foreign languages in order to respond to the age of globalization.

## **Course Types of Liberal Arts Education (6)**

#### ◎**Information and Data Science Courses**

・ Required subject: 2 credits, Elective Required subject: 2 credits ・ Acquire basic knowledge and skills necessary to use data more effectively in an advanced information society.

**HIROSHIMA UNIVERSITY** 

#### ◎**Health and Sports Courses**

#### Elective Required subject: 2 credits

・ Understand scientific theories to promote health and physical strength, and develop the attitude and cooperative manners necessary to enjoy sports throughout lifetime.

#### ◎**Social Cooperation Courses**

・ Understand diversity in society and develop the ability to live and play an active role in society by engaging in various practical activities.

#### ◎**Foundation Courses**

• Acquire the basic knowledge and skills essential in specialized studies.

# **II. How to Create a Class Timetable**

## **—Create your own timetable**

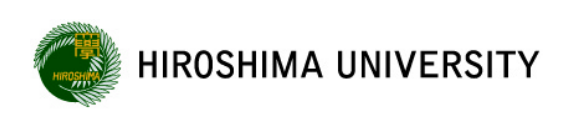

#### **HIROSHIMA UNIVERSITY**

## **Model Timetable (Example)**

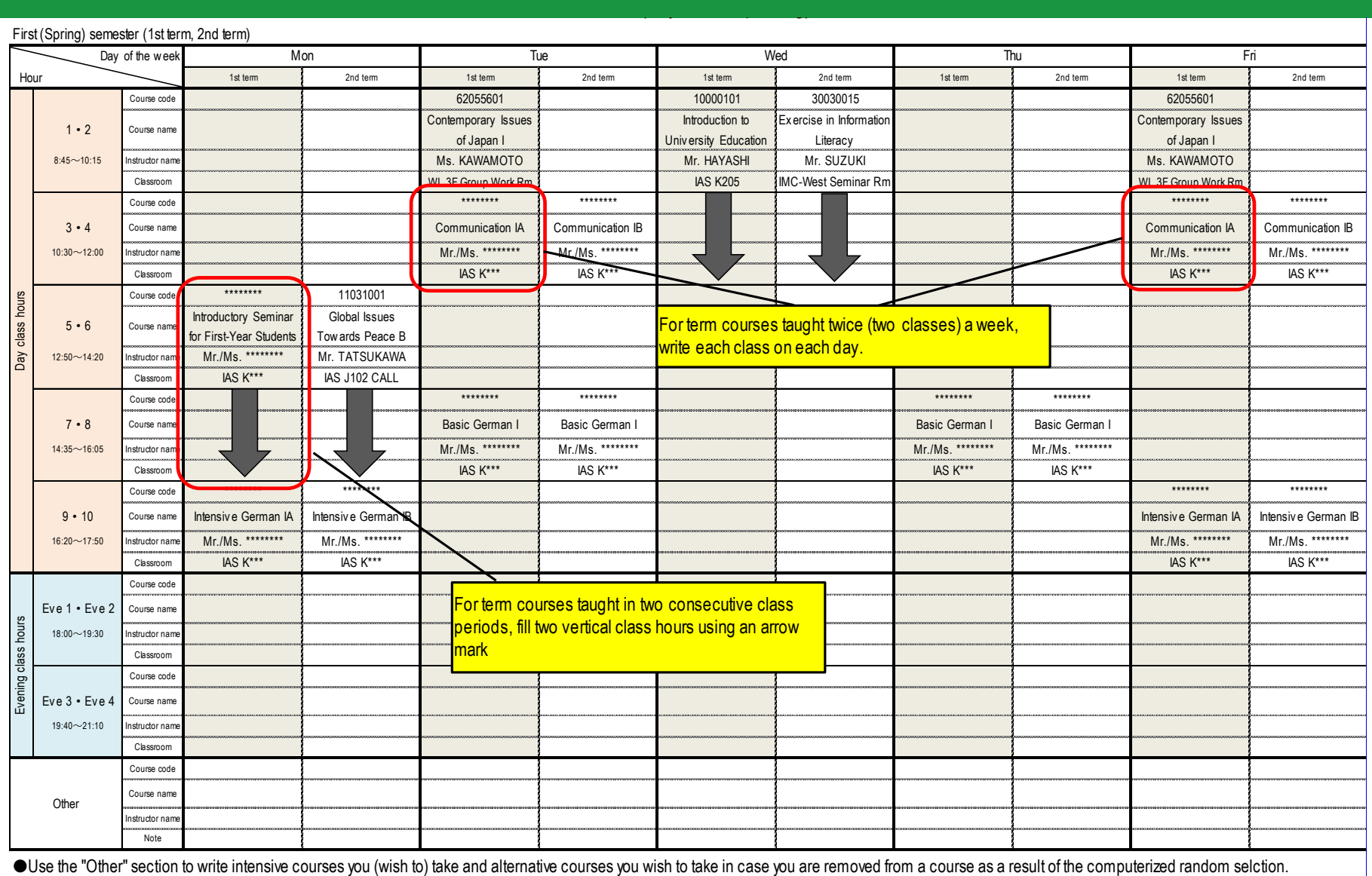

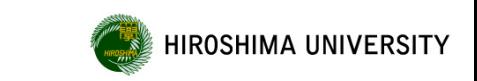

## **Basic Knowledge on How to Create a Class Timetable (1)**

### What to prepare

- ・ Liberal Arts Education Class Timetable
- ・ Student Handbook … Graduation Requirements (Course Registration List)

### Types of course registration

- $\cdot$  Required  $\rightarrow$  Students must take the course.
- Elective required→ Students must earn the prescribed number of credits from a list of courses designated by each school.
- $\cdot$  Elective  $\rightarrow$  Course requirements for graduation vary depending on the School or Department.

## **Basic Knowledge on How to Create a Class Timetable (2)**

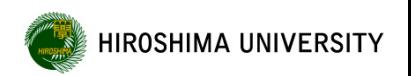

#### Required and Required Elective Subjects

・ As for some required subjects and required elective subjects, you are required to take relevant subjects at the specific class periods on the specific day of the week that have been designated in advance. Follow the instructions given by your school or department.

#### **Syllabus**

- ・ Information on individual courses (aims/content) and grading criteria are provided.
- ・ Available on "My MOMIJI"

#### Language of instruction

・ Language used in classes is included in syllabi.

(J: Japanese, E: English, B: Japanese and English, O: Other Languages)

\* Subjects offered in "J" and "B" may be difficult to complete for students without sufficient Japanese proficiency. For the details, be sure to confirm with the instructors in charge of those subjects beforehand.

## **Basic Knowledge on How to Create a Class Timetable (3)**

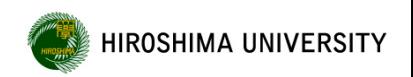

Course name is shown differently depending on the instruction language in Liberal Arts Education.

- ・Language of Instruction (J:Japanese, B:Japanese and English or O:Other)
- $\rightarrow$  The course name is shown in Japanese, or in both Japanese and English.
	- ex.)「大学教育入門」、「大学教育入門(Introduction to University Education)」 etc.
- ・ Language of Instruction (E:English)
	- $\rightarrow$  The course name is shown in English.
		- ex.) Introduction to University Education Jetc.

## **Important Notes for Course Registration (1)**

・ Confirm courses that you need to take on with the Graduation Requirements (Course Registration List).  $\rightarrow$  Be clear on your registration priority.

HIROSHIMA UNIVERSITY

・ Check terms and conditions for course registration.

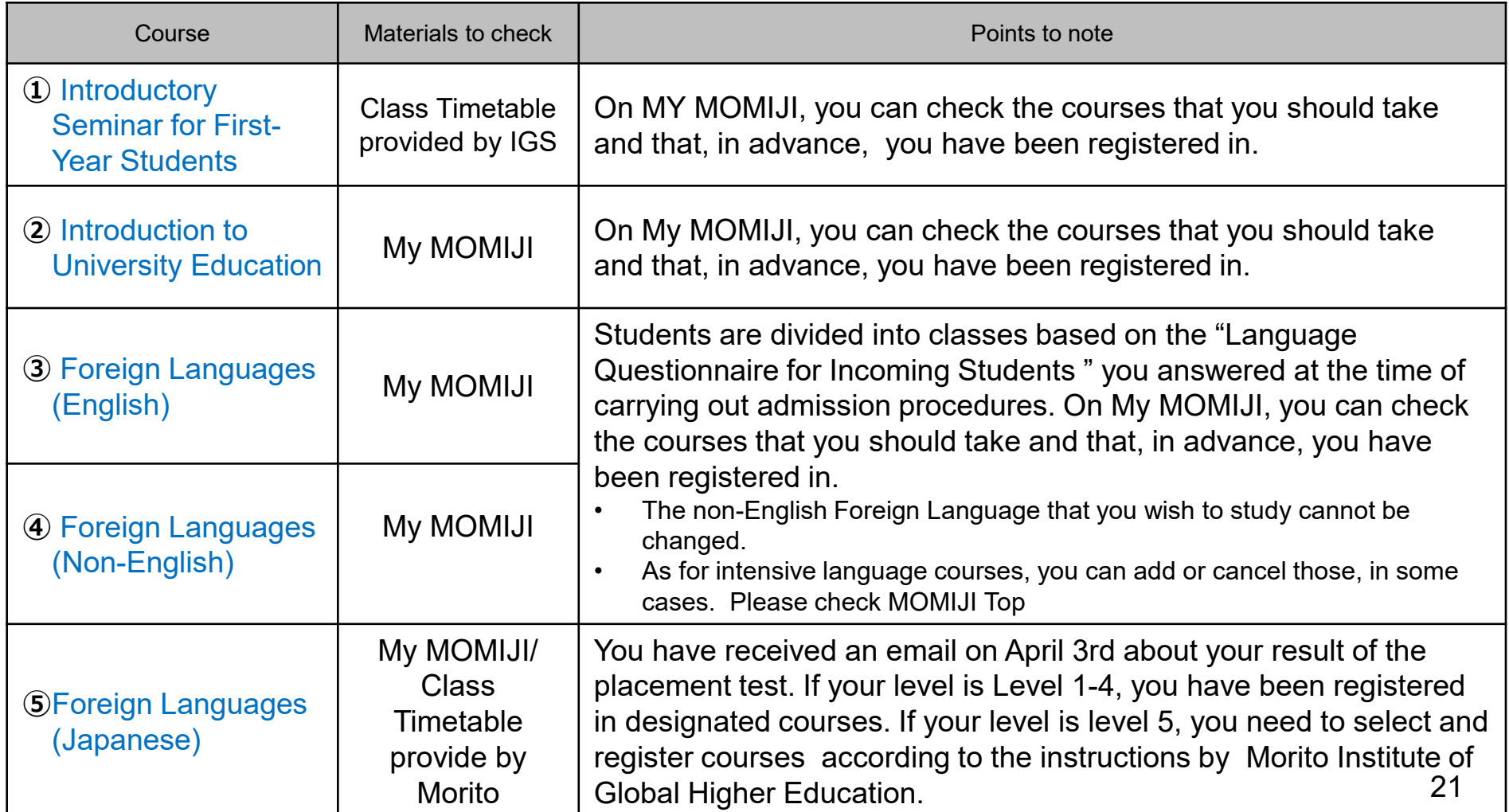

# **Important Notes for Course Registration (2)**

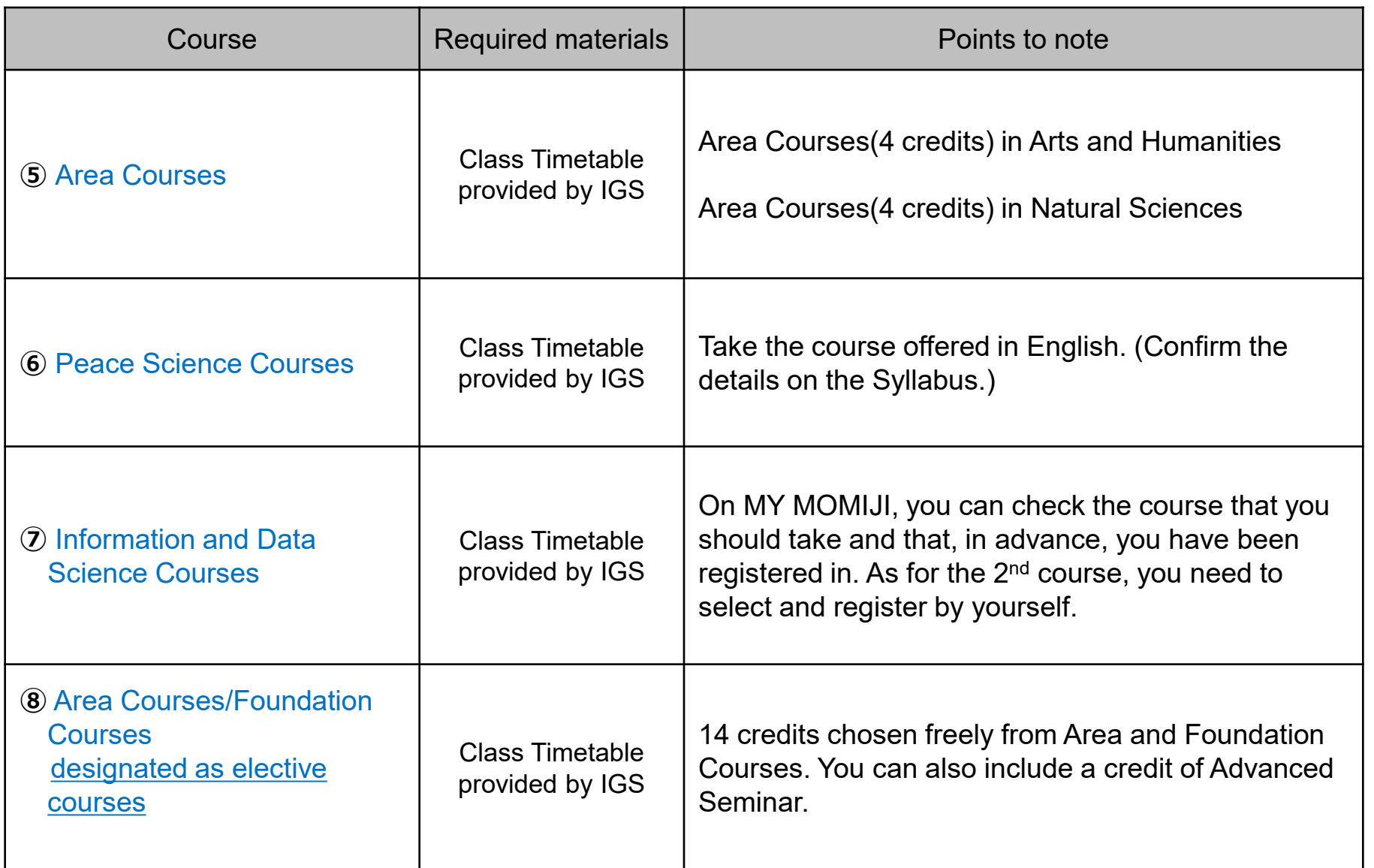

# **Important Notes for Course Registration (3)**

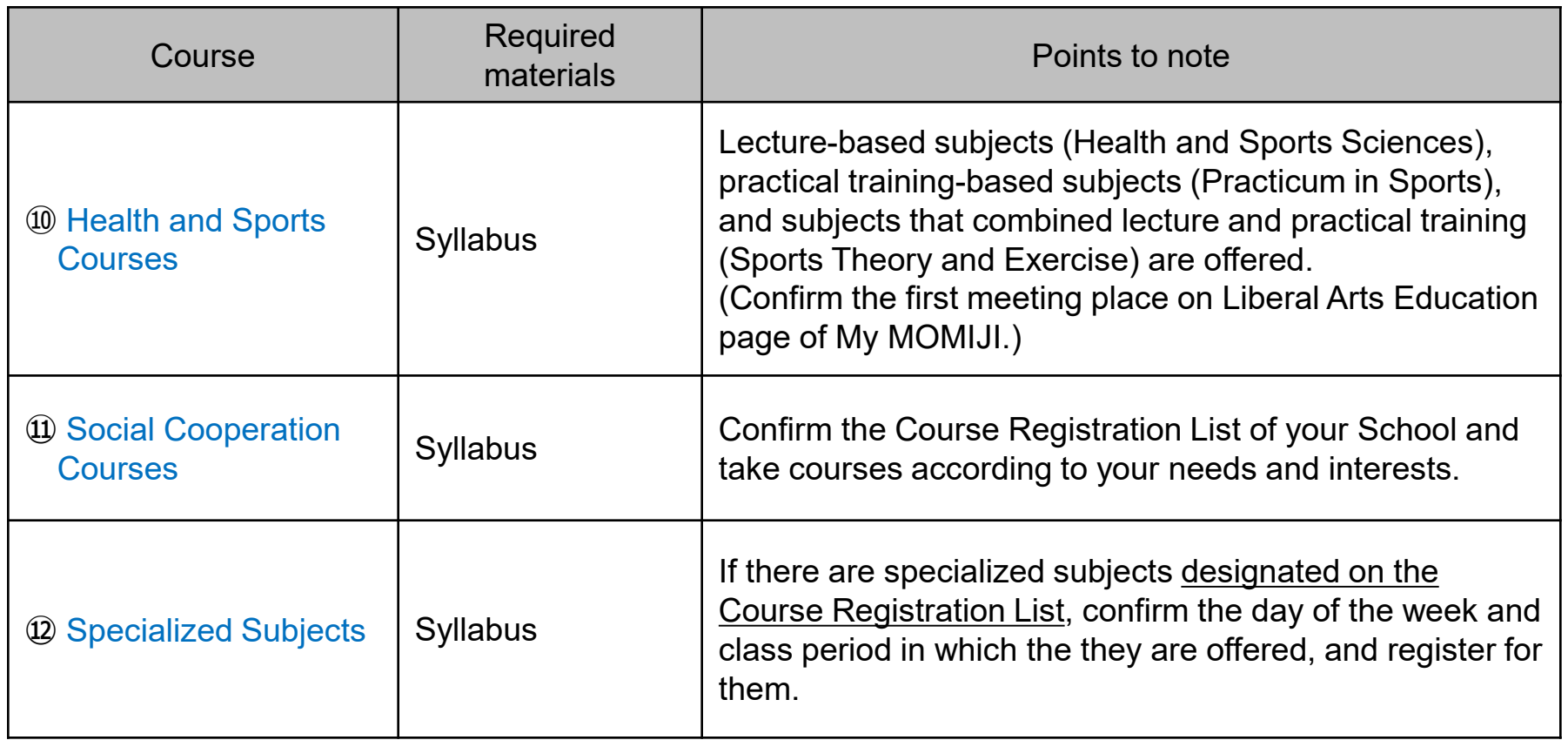

## **Upper Limit of the Number of Credits for Registered Courses**

- ◎ The maximum number of credits that can be registered for in a semester is pre-determined.
	- (26 credits per semester)
- ◎ Academic performance evaluation
	- [S: Excellent] 90 points or more
	- [A: Superior] 80–89 points
	- [B: Good] 70–79 points
	- [C: Fair] 60–69 points

Pass (credits awarded)

- $[D: Poor]$  Less than 60 points  $\rightarrow$  Failure (No credit awarded)
- $\rightarrow$  Impacts the calculation of GPA (Grade Point Average).

# **III. How to Register for Courses**

## **—Register for courses through "MOMIJI"**

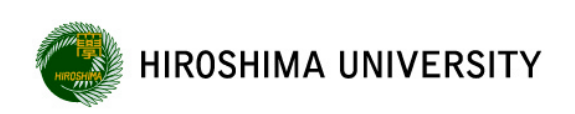

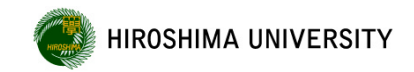

## **Basic Knowledge on "MOMIJI" (1)**

### MOMIJI…Hiroshima University's student information system

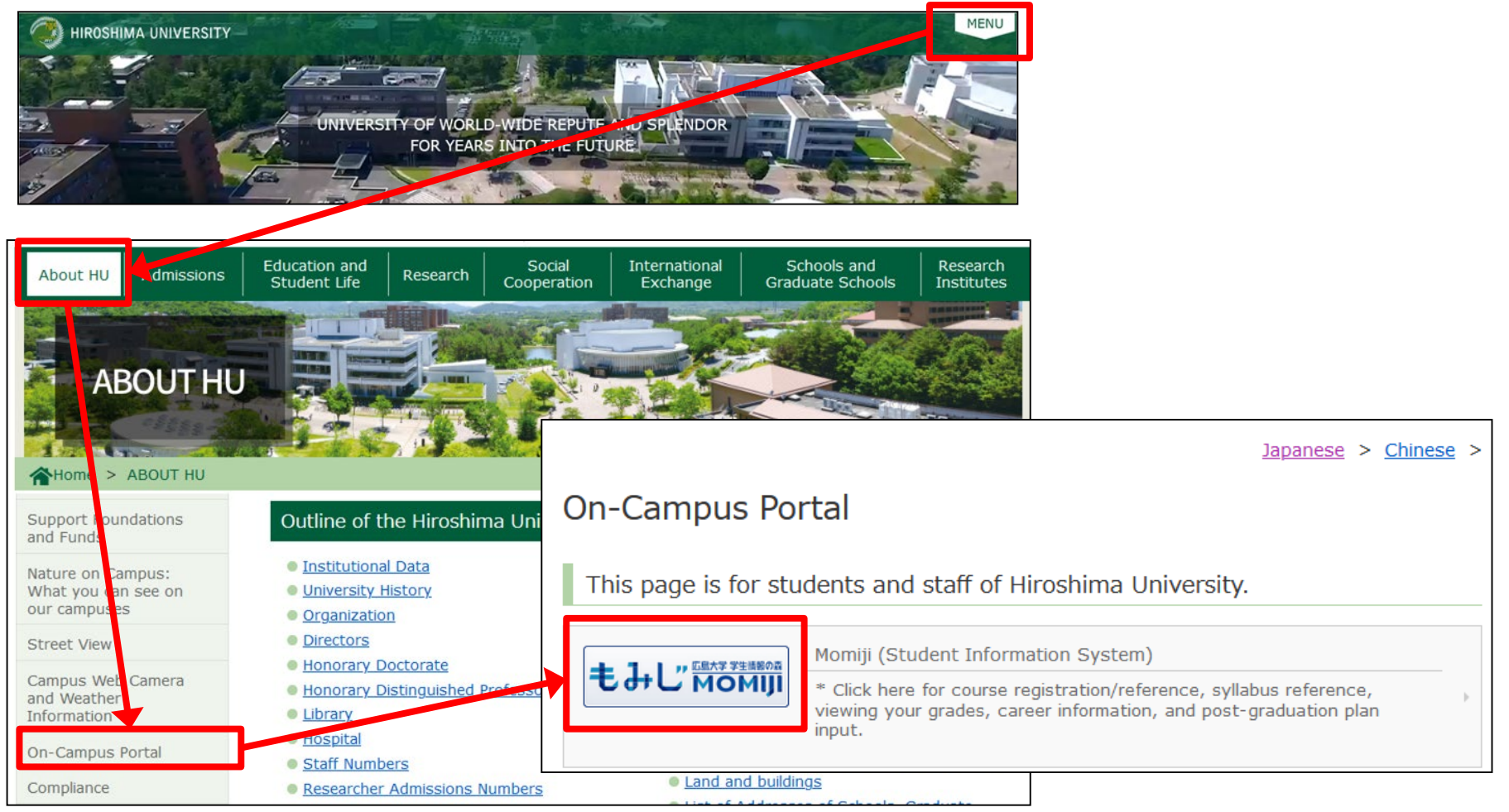

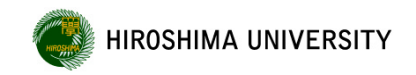

## **Basic Knowledge on "MOMIJI" (2)**

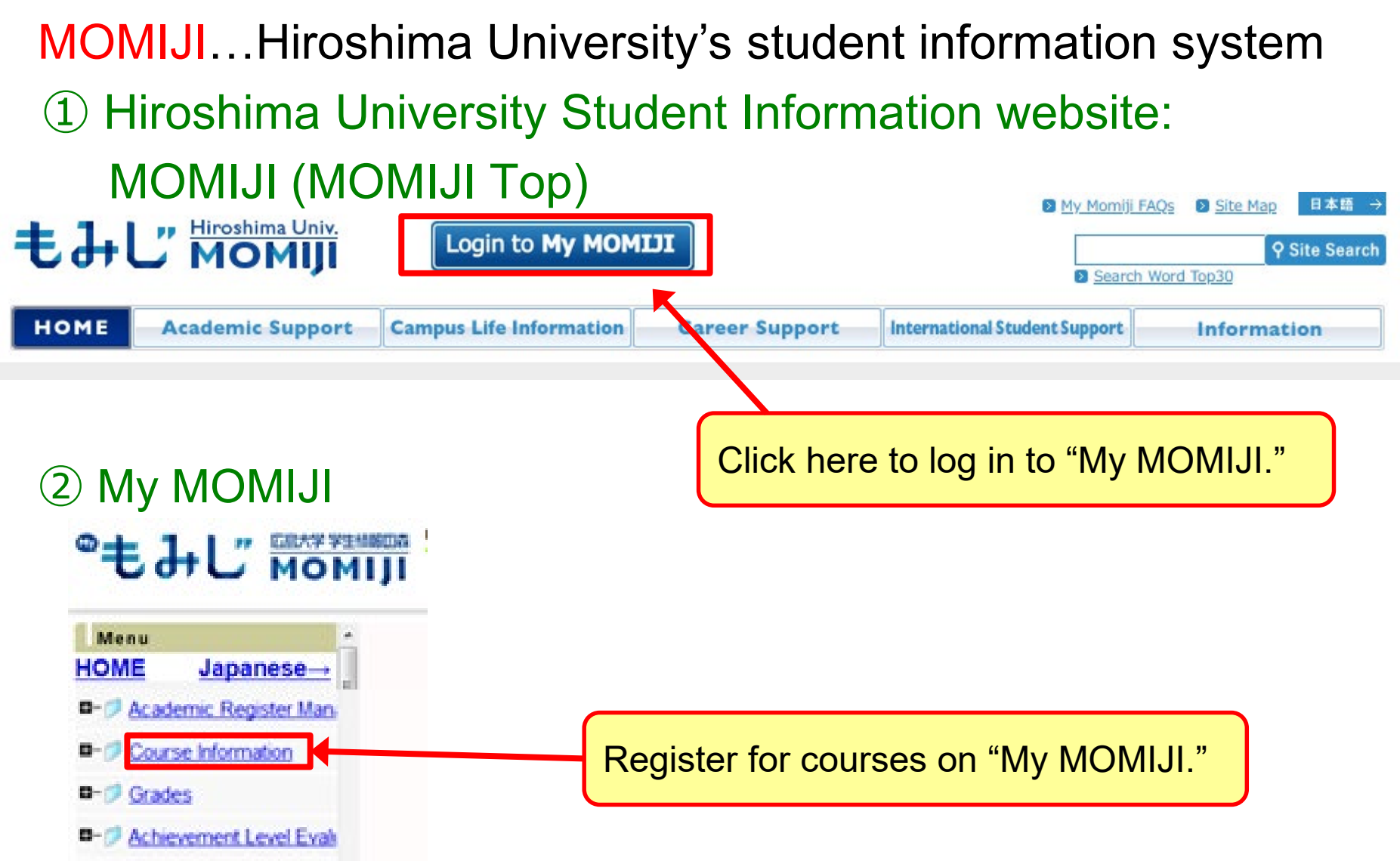

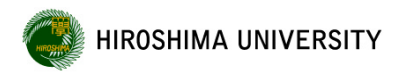

## **Course Registration Screen**

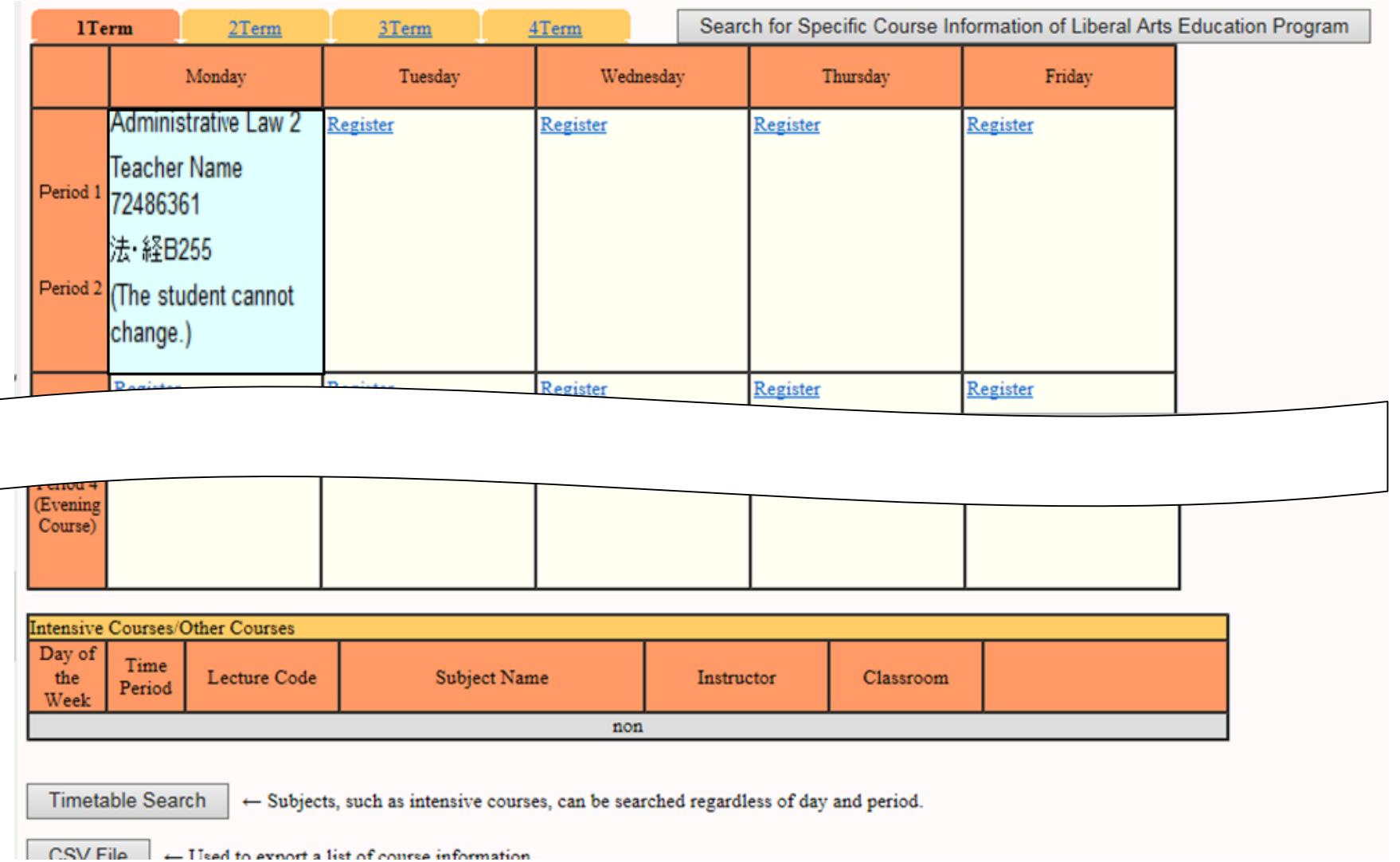

## **Course Registration Procedure (1)**

a. Pre-registered courses (Courses in which you are registered in advance)

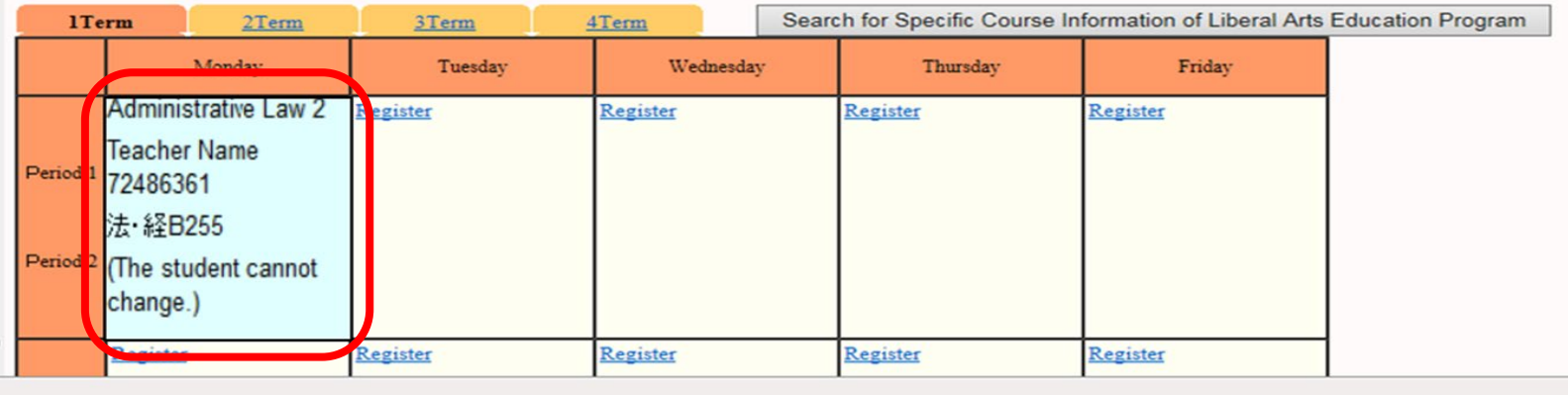

- ・ Foreign Languages, etc.
- ・ A "削除 (Delete)" button is not displayed (Changes by students are not allowed).
	- \* For courses with a "削除 (Delete)" button, you can choose whether to take them.
- ・ You must attend the classes that you are pre-registered for.

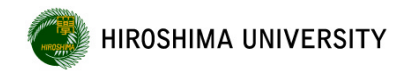

## **Course Registration Procedure (2)**

### b. Class-specified courses

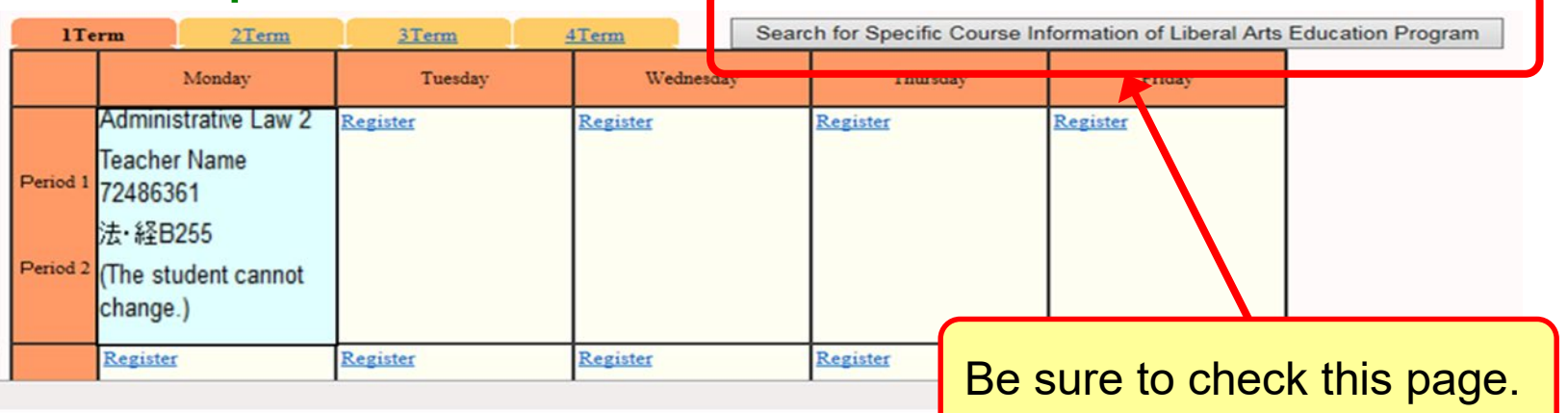

- ・ Foundation Courses (especially, laboratory work (experiment) and seminar courses), etc.
- ・ **Class-specified courses**: Classes that students should attend are pre-designated.
- ・ Register for the specified courses by yourself.
	- \* "Experimental Methods and Laboratory Work in X" courses
	- $\rightarrow$  Course registration is not available on "My MOMIJI." (You must attend the first class of these courses.)

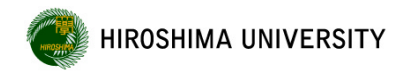

## **Course Registration Procedure (3)**

### c. How to register for and delete courses

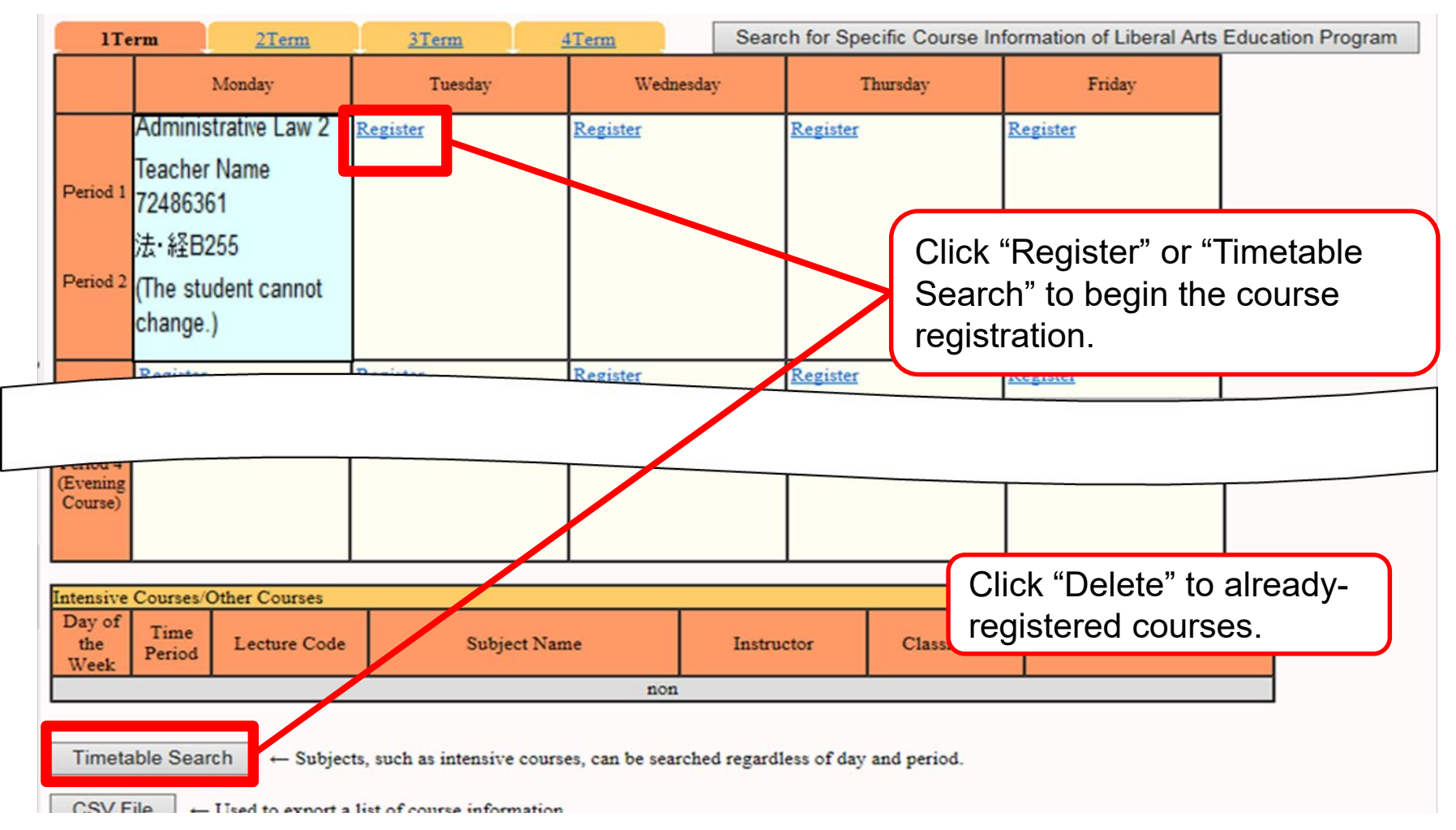

#### **HIROSHIMA UNIVERSITY**

## **Notes on Course Registration**

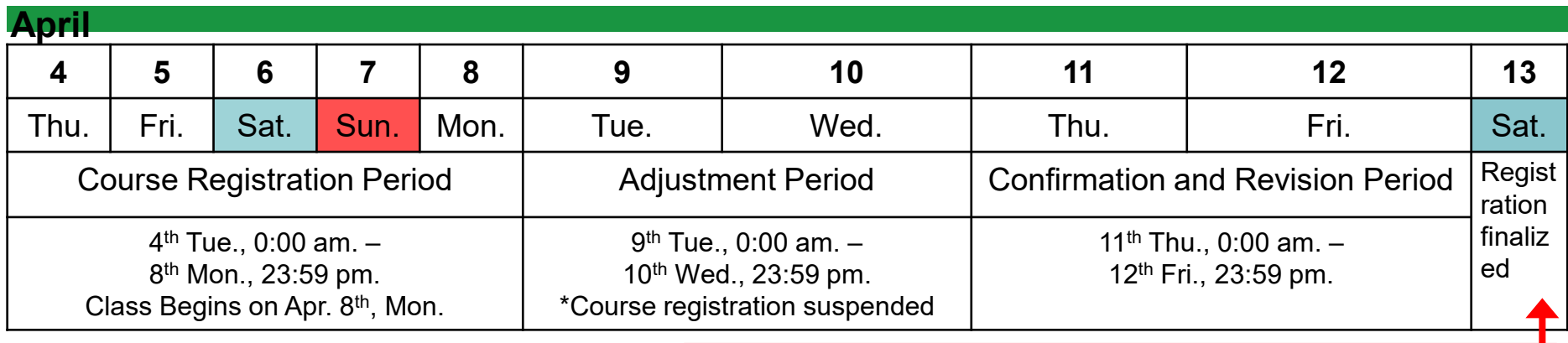

### ◎Course registration period

Once your registration has been finalized, you cannot make any new registration and cannot delete or change your finalized registration.

Register for courses (including intensive ones) that you wish to take in the 1st and 2nd terms.

#### ◎Adjustment Period

You are not allowed to register for/ withdraw from courses in which a random selection occurred.

If the number of registered students for a course exceeds its upper limit, the number will be reduced by a computerized random selection (If you are removed from your desired courses as a result of the selection, your registration for the courses will be deleted).

### ◎Confirmation and Revision Period

During this period, check your course registration and class schedule.

You can add other courses or delete your registration (except for courses where the random selection occurred).

2<sup>nd</sup>-term courses can also be registered/deleted between June 5 (Wed) and June 12 (Wed) (\* This period might be changed later). 32

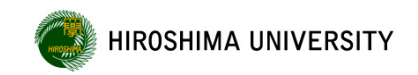

## **Advanced Seminar-notes on registration-**

# ◎Notes on registration

- Refer to MOMIJI Top>Academic Support>Liberal Arts Education HP about Advanced Seminar offered in AY2024
- The registration period for Advanced Seminar is different from other subjects.

For more details, Check MOMIJI top page!

# **IV. Taking a Class**

## **—Manage classes by yourself.**

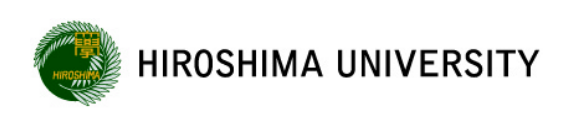

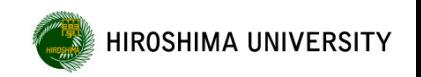

# **Lesson Style** (As of the beginning of AY2024)

• Face-to-face

The upper limit is equal to the capacity of the classroom or 250 at maximum

• Online (simultaneous interactive) [tool]

Microsoft Teams (Main), Zoom etc. (decided by each instructor) Cf. Startup Workshop for Your Laptop/必携PC初期実習

# • Online (on-demand)

[tool]

Moodle

Cf. Startup Workshop for Your Laptop/必携PC初期実習

※Lesson style differs for each subject. Please confirm with the syllabus. <sup>35</sup>

## **Class Schedule**

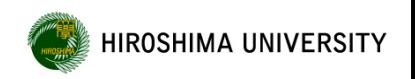

## ◎Academic Calendar…MOMIJI top page and in the Class Timetable brochure.

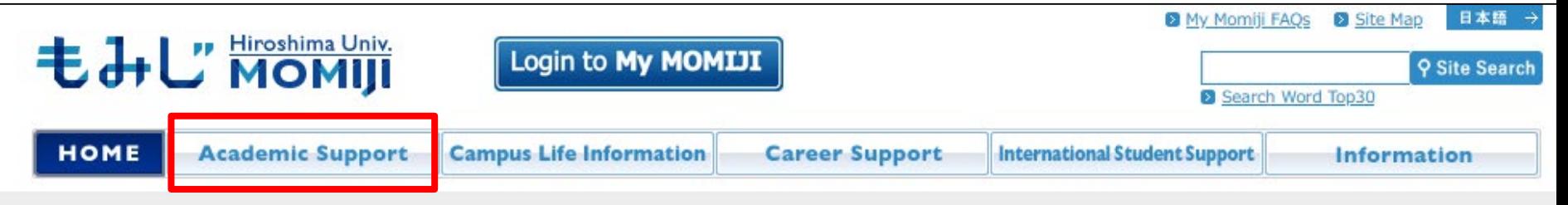

◎Term dates (First (Spring) semester)

1st term: April 8 (Mon.) – June 5 (Wed.)

2nd term: June 6 (Thu.) – August 1 (Thu.)

#### **Substitute class day**

April 30 (Tue.)  $\rightarrow$  Monday classes will be held. May 1 (Tue.)  $\rightarrow$  Friday classes will be held. July 18 (Thu.)  $\rightarrow$  Monday classes will be held.

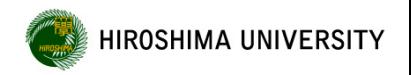

## **If you missed a class**

## Absence Report (Report of Non-Attendance)

- ・ You can submit an absence report in case you are absent from classes for two weeks or more.
- ・ This form should be submitted to the Student Support Office of your School.
- ・ A document that certifies the reason for your absence (a medical certificate, etc.) should also be submitted.
- \* Your instructor will be notified of the reason for your absence described on your report. Please note that, however, special consideration for the absence will not necessarily be given by the instructor.
- \* If you are absent from classes for less than two weeks, you need to notify your instructor(s) of the reason for your absence by yourself.

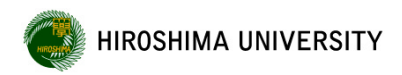

## **Term-end Examination**

### **Cheating is not Tolerated**

- If you cheat on an exam, "F" grades (Failure) will be given to all Liberal Arts Education courses that you take in the semester when you committed the academic misconduct (Except for Introductory Seminar for First-Year Students).
- You are not allowed to bring class materials to your exam unless instructed otherwise by your teacher

## ◎Period of Term-end Examination: [First (Spring) semester]

1st term: May 30 (Thu.) – June 5 (Wed.) 2nd term: July 26 (Fri.) – August 1 (Thu.)

### ◎Application for Makeup Examination

- ・ You are eligible to take a make-up exam if you cannot take your term-end exam due to illness or any other unavoidable reasons.
- ・ An application should be submitted to the Student Support Office in your School within one week after the missed exam.
- ・ A document certifying the reason for your absence on the exam date (a medical certificate, etc.) should also be submitted.

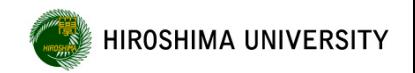

## **Announcement of Academic Grades**

## ◎Evaluation Methods…Exam, report, essays, etc.

## ◎Announcement of academic grades

- ・ Academic grades are announced at the end of each semester. (1st and 2nd term  $\rightarrow$  September; 3rd and 4th term  $\rightarrow$  March)
- ・ Confirm your academic grades on "My MOMIJI."

## ◎Grade Objection/ Grade Appeal

Submit a Grade Objection Form.

\* Objections based on insufficient evidence will not be accepted.

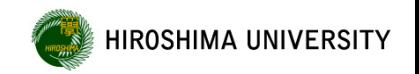

## **Introduction to University Education**

This course is offered by your school.

### 〈**Important notes**〉

◎Check the syllabus for the content of each class in advance.

- ◎ Have a laptop ready.
- ◎ For Chapter 1,12, and 15, the classes will be held face-to-face at a lecture room. For Chapters 2-11,13, and 14, watch lecture videos on Moodle.
- ◎The materials will be provided on Moodle. Download and check class materials before watching lecture videos or attending faceto-face classes. Please check the "Introduction to University Education(AY2024) -Class Schedule-" posted on Moodle.
- ◎The materials for Chapter 1 have already been made available. Please check the materials and submit the pre-assignment before the first face-to-face class. The first face  $\frac{40}{40}$

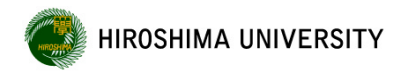

## **Introduction to University Education**

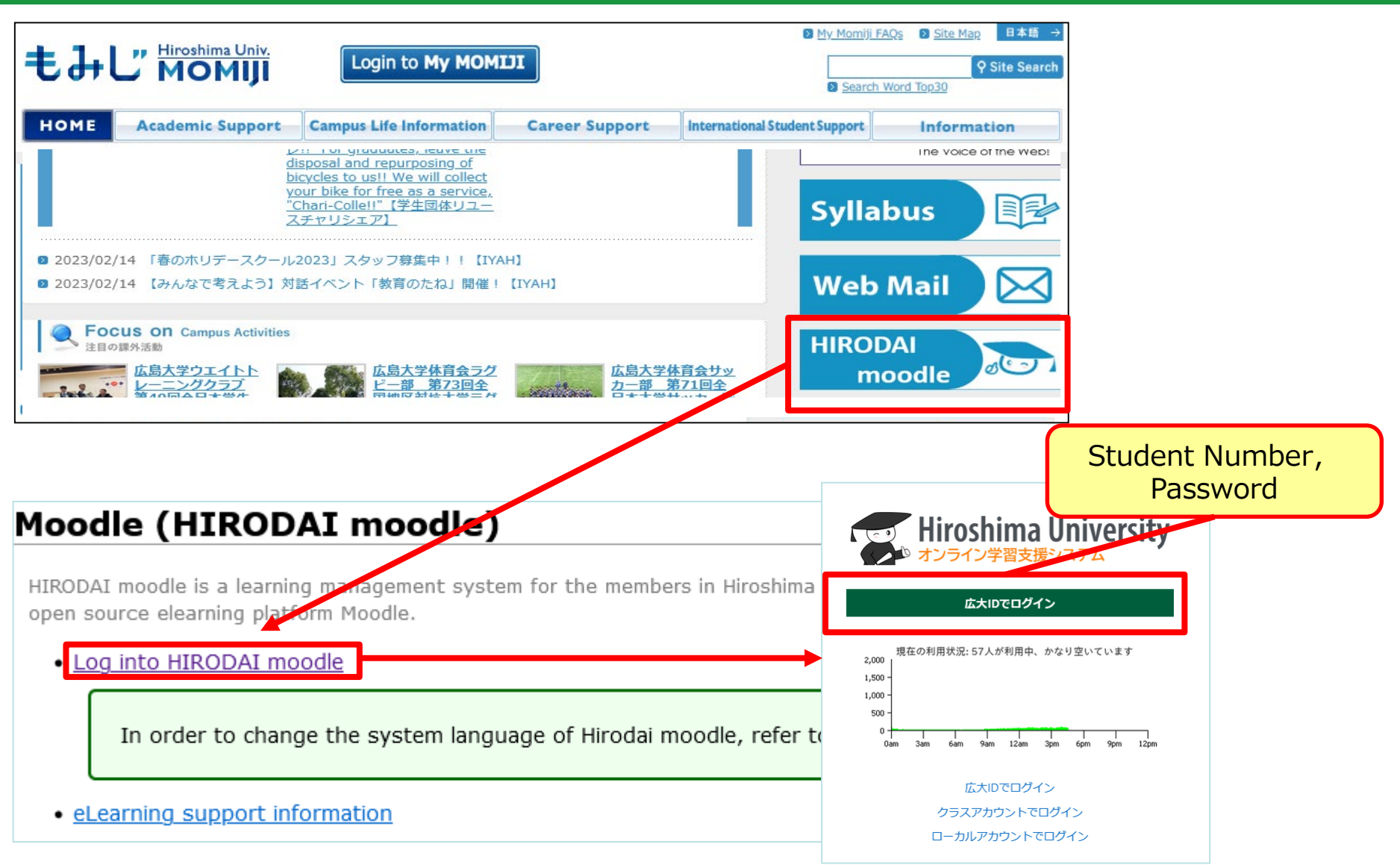

## **Taking Introduction to University Education**

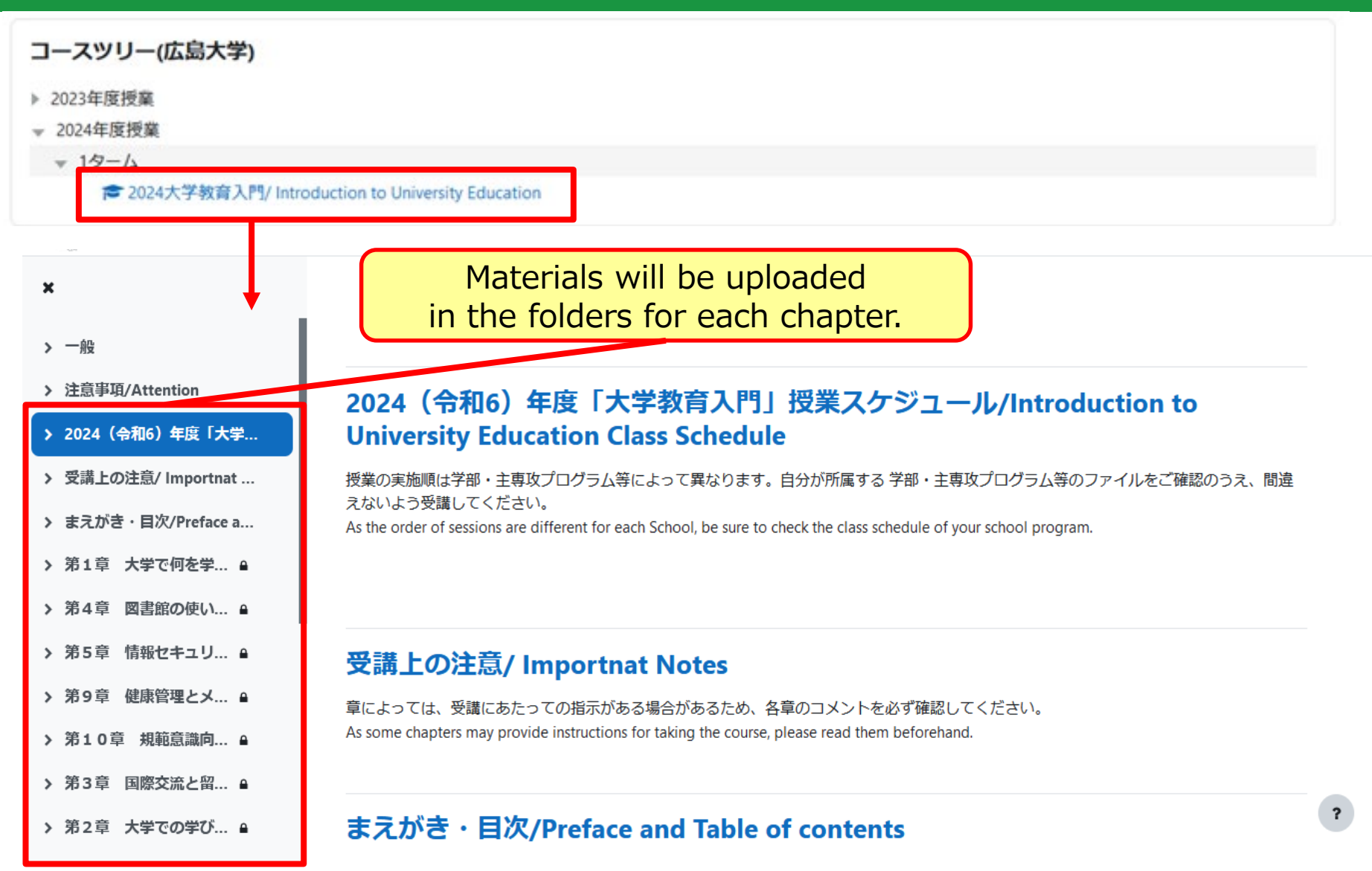

# **V. Others**

# **—What you should know**

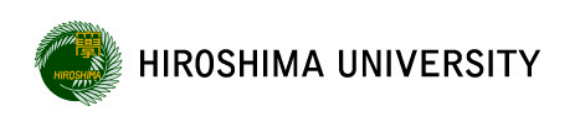

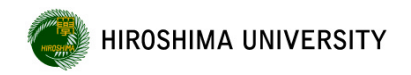

## **Credit Approval**

- ◎Credits are awarded if you obtain a specific score or grade in a foreign language proficiency test.
- ◎Credits earned at universities outside Japan can be recognized.
- ◎Credits can be transferred from subjects taken at the Open University of Japan. (Handling of credits varies depending on the School.)
- ◎Credits that have already been earned can be recognized (if you have earned credits at other universities).

For details, ask the Student Support Office of your School.

#### **Credit Approval-Credits are awarded if you obtain a specific score or grade in a foreign language proficiency test-**

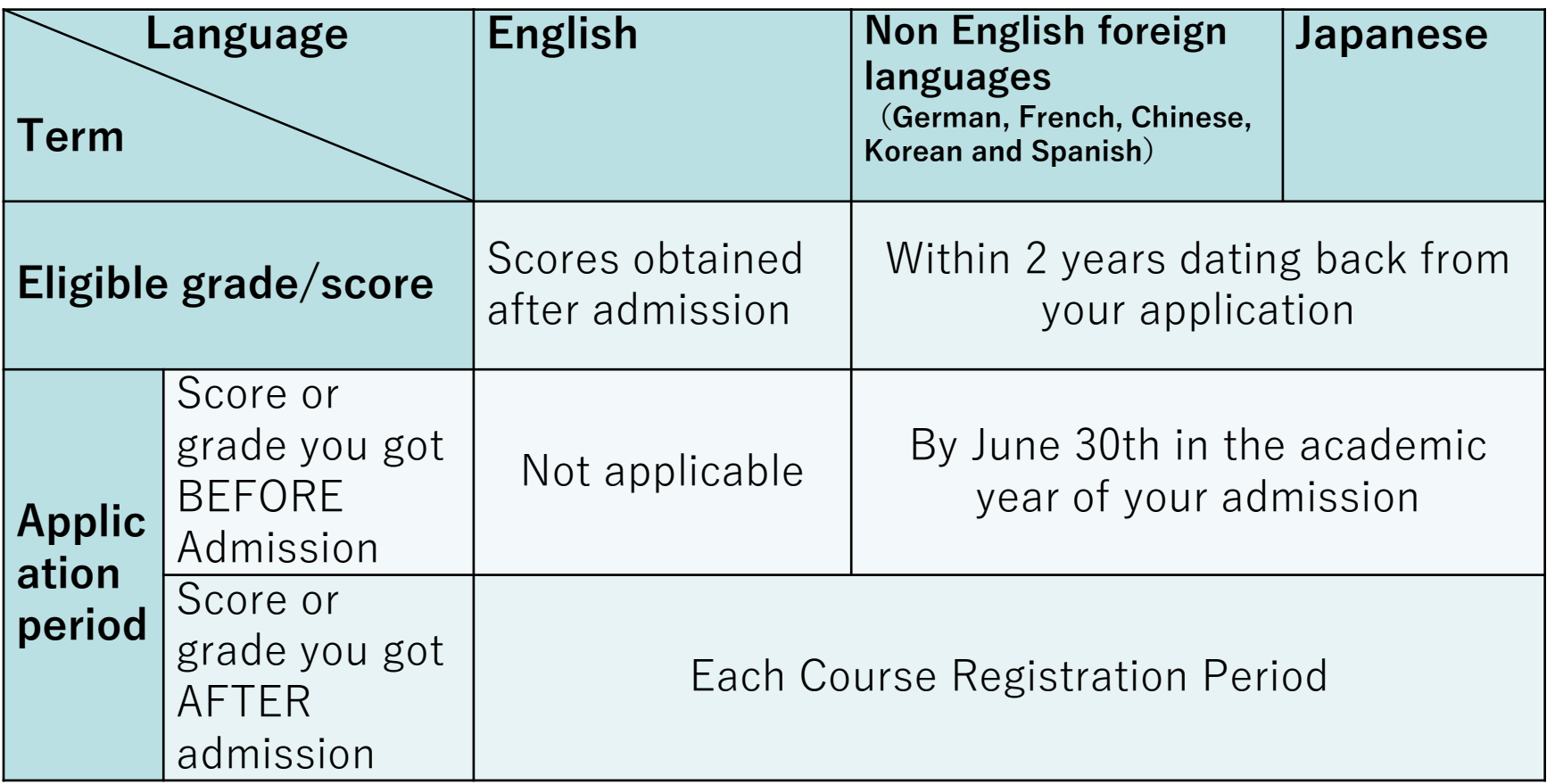

- If you wish to receive the credit approval, complete the procedure at the support office of your school during each application period.
- Refer to the website below or student handbook about applicable foreign language proficiency tests. MOMIJI Top>Academic Support> Liberal Arts Education> Credit Approval for foreign proficiency tests, etc.

## **TOEIC® L&R IP Test**

The test is conducted on a university-wide basis.

Every student has two chances to take the test.

① The 1st school year: Online test

Refer to the website below for a detailed schedule. MOMIJI Top> Academic Support> TOEIC(R) L&R IP Information

- ② The third school year and thereafter (The date of the test varies depending on the School.)
- ・ Your English skills are measured at the time of enrollment and graduation.
- ・ Under designated terms by HU, your TOEIC scores can be used for credit approval.
- \* Although you are required to take the test offered by the university twice during your time at the university, you may be able to take the test more than twice if you desire to do so. Since you can also apply for public TOEIC® L&R tests through Co-op, you are advised to actively take these tests. 46

# **Learning Support Counter(1)**

I can't keep up with the class…

I don't know

**HIROSHIMA UNIVERSITY** 

how to study.

## **About the class contents and study methods for liberal arts education**

**Graduate students will help you! ※Service available in Japanese only**

◎Subjects: English, Physics , Chemistry, Mathematics

(Depending on the day of the week.)

◎Time: Mon-Thu 16:30–18:30

◎Place: Student Plaza 1F (Email and online consultation are also available)

# **Please feel free to contact us!**

\* You can also directly consult with a teacher in each subject (English, Mathematics, Physics, Chemistry or Biology) via email.

# **Learning Support Counter(2)**

## **In addition to liberal arts education, we also accept consultations on education and learning in general.**

 $\odot$  Time: Mon-Thu 10:00-17:00

 $(\times$  closed during 12 : 00 pm to 1 : 00 pm)

Fri 10:00–12:00

◎ Place : Student Plaza 1F (Email and online consultation are also available)

◎Consultation is available in English and Chinese as well. Please see "MOMIJI" top page for the details.

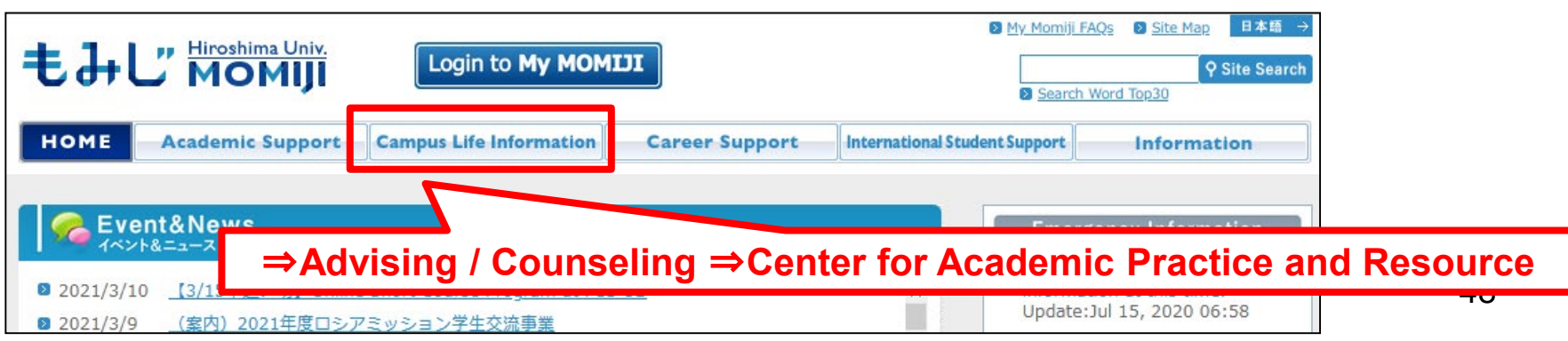

## **Places Where You Take Liberal Arts Education Subjects (1)**

〈Higashi-Hiroshima Campus〉 mainly in Buildings K and L of the School of Integrated Arts and Sciences

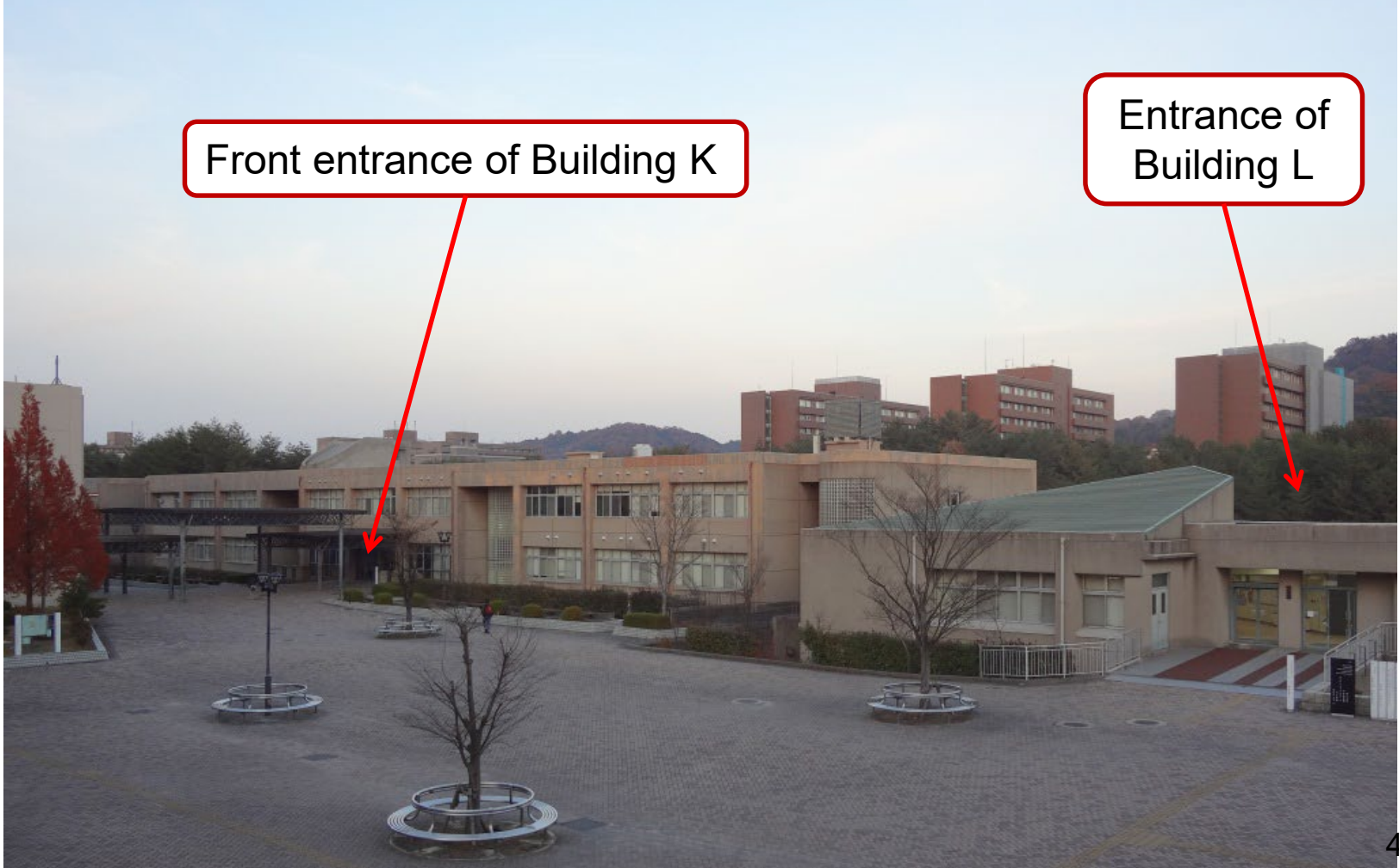

## **Places Where You Take Liberal Arts Education Subjects (2)**

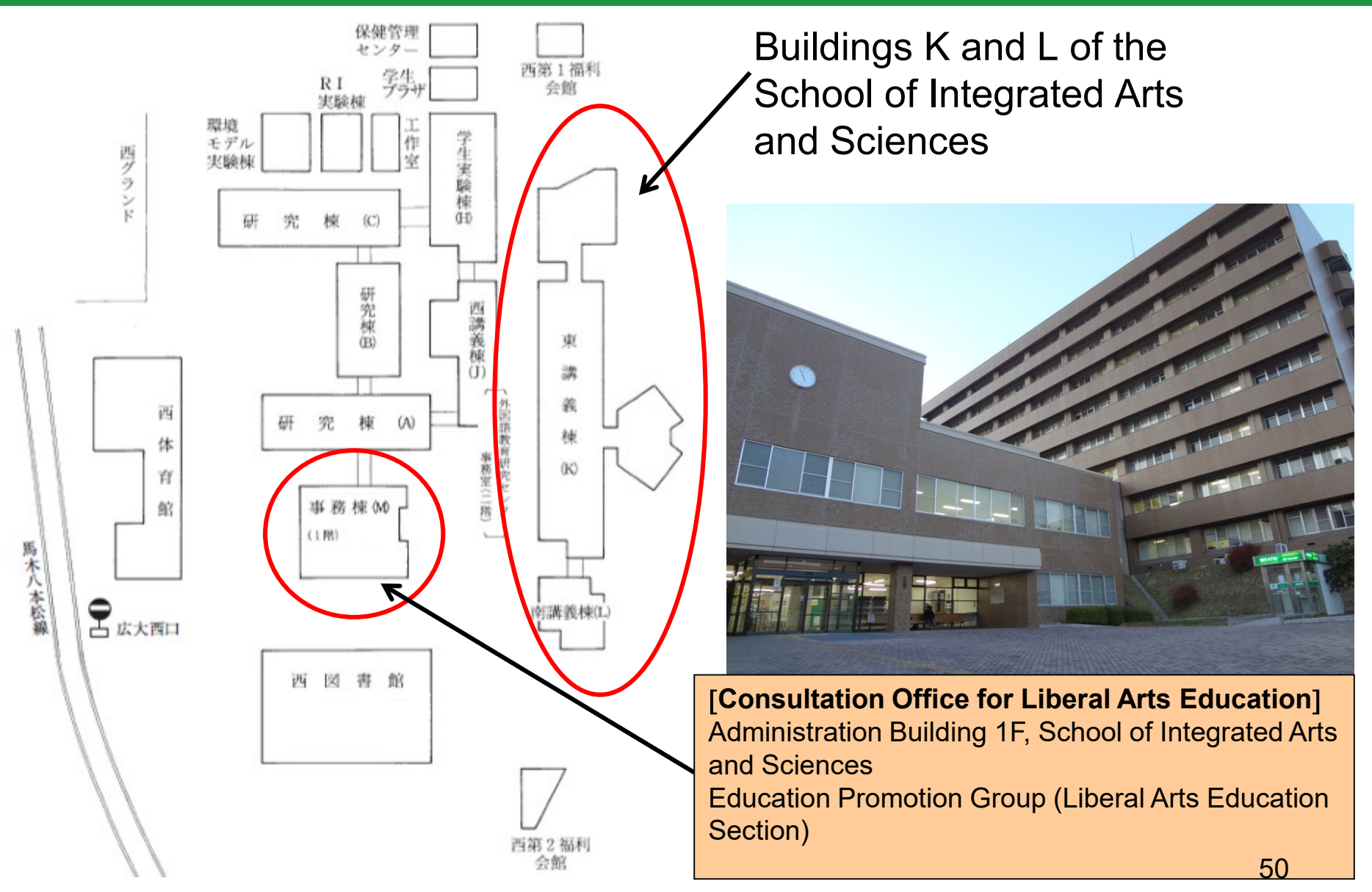

## **Conclusion—Obtain Important Information on "MOMIJI"**

MOMIJI…Hiroshima University's student information system

- ① Hiroshima University Student Information website: MOMIJI (MOMIJI top page)
	- ・ Information on events and club activities
	- ・ Emergency information and all kinds of announcements

## ② My MOMIJI

- ・ Register for/check courses
- ・ View syllabus
- ・ Check academic grades
- ・ **Information on class cancellations, make-up classes, and classroom changes**
- **Message (class information, personal posts, etc.)**

**Visit "My MOMIJI" more than once a day!**

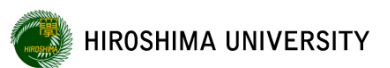

# **End of Guidance on Liberal Arts Education**

**Fill** 

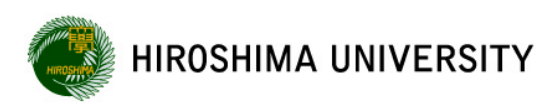

# 特定プログラム説明会について

## **Global Peace Leadership Program**

卒業に必要となる学修と並行して,英語力,リーダーシップ力,平和 への理解等を深める授業科目を履修し,海外留学を通して国際的教養 力を育む**特定プログラム**です。この特定プログラムでは,**海外留学を 必須としており,留学費用の一部を大学が支援します。**

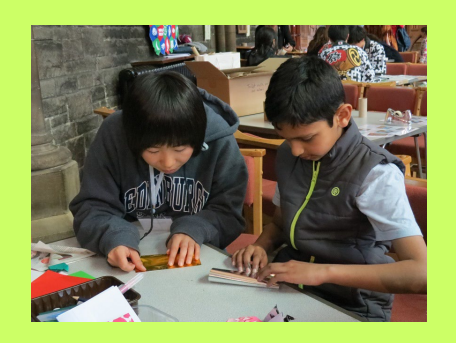

広島大学

## **Cross-cultural and Interdisciplinary Program (Liberal Arts)※令和6年度新設**

「日本人学生と留学生がともに学ぶ」をコンセプトに、教養教育の領域科目において英語で開 講されている授業の履修を通じて「英語で学ぶ」意識・意欲を高めることを目的としてます。

## **<プログラム説明会> 日時:4月9日(火)18:00から(1時間程度) 場所:総合科学部K209講義室**

実施日時等が変更になる場合は,以下のウェブサイトでお知らせします。 <https://momiji.hiroshima-u.ac.jp/momiji-top/learning/gplp.html>

「もみじ」Top -学びのサポート -学士課程 -Global Peace Leadership Program

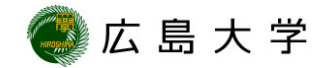

数理・データサイエンス・AI教育

**情報・データサイエンス・AIパッケージ**

概要:高度情報化社会の中でデータおよびコンピュータを活用していくのに必要とな る基礎的な知識や技能を得る。さらに,有用性と問題点,情報倫理上の課題を検討し た上でデータサイエンスと情報科学の知見を活用する能力を身につけ,将来,新しく 現れる技術にも対応していく態度を育てる。

⇒**教養教育科目**で構成

◎ **全学部・学科等の学生**が, 教養教育科目の「情報・データサイエンス科目」を履修 することで,必要な知識・スキルを修得できるようにカリキュラムが構成されています。 **(登録手続きは不要)**

https://www.hiroshima-u.ac.jp/nyugaku/manabu/kyouyou/data\_science i

#### **AI・データサイエンス応用基礎特定プログラム**

概要:ICT(情報通信技術)の発展に伴いIoTやAIが様々な場面で活用されてきてい る。これらの技術を活用し,社会に出て直面するであろう様々な課題を解決するため に必要とされる,AI・データサイエンスの基礎知識と実践力を身につけることを目的 とする。これらの知識・応用力は理系・文系を問わず必要とされるものであり,文系 の学生にも理解できるような内容としている。

#### ⇒**AI・データイノベーション教育研究センター**の提供科目が中心

◎リテラシーレベルの学修を基礎として,さらにAI・データサイエンスの知識を深め, 自身の専門分野へ活用するためのカリキュラムを**特定プログラム**として準備しています。 **(希望者は1月に登録申請が必要)**

https://www.hiroshima-u.ac.jp/prog/program/tokutei/ai\_data\_science

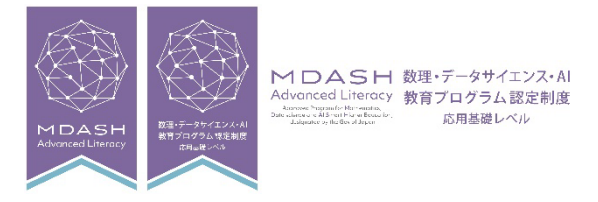

文部科学省「数理・データサイエンス・AI 教育プログラム認定制度(応用基礎レベ ル)」の認定(令和4年8月24日付け)

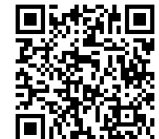

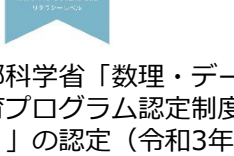

リテラシーレベル

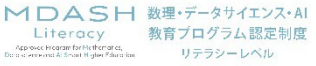

文部科学省「数理・データサイエンス・AI 教育プログラム認定制度(リテラシーレベ ル)」の認定(令和3年8月4日付け)

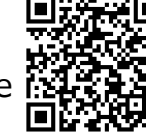

応用基礎レベル